## Исследование характеристик пакетных сетей узловым методом тензорного анализа Л.Ю. Пономарев

Работа поддержана грантом Президента Российской Федерации  $\partial \overline{u}$ государственной поддержки молодых российских ученых МК-2070.2008.9

С момента появления сети Арпанет (ARPANET) оценка вероятностно-временных характеристик является одной из основных задач эксплуатации пакетных сетей и с развитием технологий сетей передачи данных остается актуальной [1]. Исследование вероятностновременных характеристик (BBX) IP (Internet Protocol) сети является одной из актуальных задач развития современных инфокоммуникационных сетей, т.к. именно данные характеристики позволяют оценить качество обслуживания (OoS - Quality of Service) информационных потоков в исследуемых сетях. Исследуемыми параметрами при этом являются: вероятность потери пакета, вероятность занятости мест ожидания в запоминающих устройствах, среднее время задержки пакета в системе, дисперсия времени задержки пакета [2]. Данные характеристики позволяют задать определенный уровень обслуживания для различных видов информационных потоков с целью обеспечения оптимального распределения ресурсов сети.

Однако, изменяющаяся структура сети, многовариантность маршрутов передачи информационных потоков, динамическое распределение ресурсов узлов, гетерогенность потоков и т.д., все это усложняет задачу определения ВВХ, а в некоторых случаях приводит к невозможности решения поставленной задачи классическими методами теории систем и сетей массового обслуживания. Учитывая современный подход к построению моделей обеспечения качества обслуживания, связанный с определением уровней приложения и виртуальной сети (с выделением следующих подуровней: независимый от технологии сети, сигнальный подуровень и зависимый от технологии сети), а также с выделением плоскостей управления, приложений и опорной сети; требуется обеспечить решение задачи обеспечения уровня QoS на каждом уровне молели [3.4].

Кроме того, моделирование процесса обслуживания запросов абонентов условно можно разделить на три этапа: этап запроса услуги (направление передачи информации от абонента к опорной сети, установление путей передачи информации), этап предоставления услуги (направление передачи информации, как от абонента, так и к абоненту), этап завершения предоставления услуги. Следовательно, можно выделить несколько различных сетевых структур, которые в совокупности будут определять общую модель обработки информационных и сигнальных потоков в исследуемой сети.

Рассматривая интерфейсный уровень взаимодействия узлов, любому устройству IP сети можно сопоставить модель сети массового обслуживания, каждая система которой будет моделировать отдельный физический интерфейс устройства передачи информации (входной/выходной интерфейс). Рассматриваемый интерфейс можно представить в виде одноканальной системы массового обслуживания с условными потерями, но для большего

соответствия реальному объекту можно ограничить число мест ожидания. Пример модели такого устройства представлен на рис. 1.

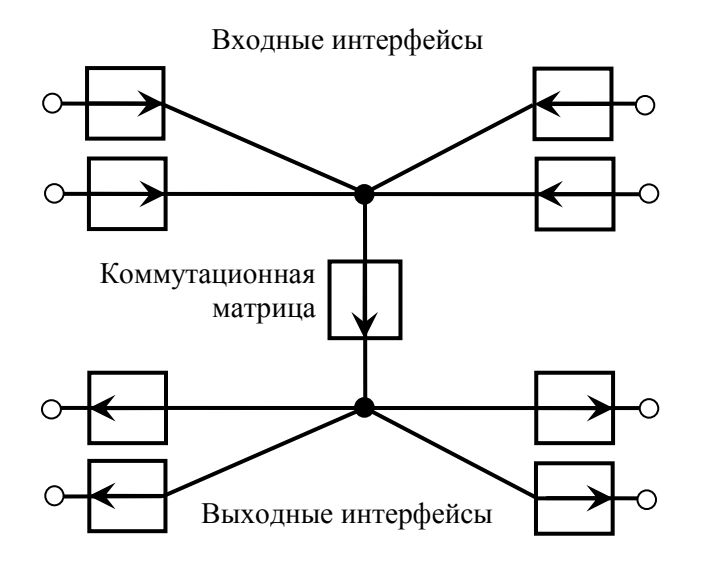

Рисунок 1 - Модель устройства физического уровня

На следующем (канальном) уровне можно рассматривать уже не только физические соединения, существующие между узлами, а учитывать направления передачи к узлам сети. Каждое направление будет задано отдельной системой массового обслуживания, тип которой определяется дисциплиной обслуживания реальной системы обработки информационных потоков. Также, необходимо учитывать, что основные функциональные зависимости (ВВХ) исследуемых показателей являются функциями от загрузки устройств (систем массового обслуживания):  $p_{\text{nomepb}} = f(\rho)$  и  $T_{\text{gadepyucku}} = f(\rho)$ .

Полученные при расчете значения вероятностно-временных показателей необходимо использовать для получения значений оценок качества обслуживания QoS на следующем сетевом уровне, т.к. в конкретной реальной сети распределение потоков по узлам не случайное, а подчиняется таблице маршрутизации. На данном уровне также необходимо учитывать и распределение информационных и сигнальных потоков по сети. Для каждого маршрута можно записать следующие формулы:  $p_{\text{namep}} = 1 - \sum_{i=1}^{m} (1 - p_{\text{namep},i})$  (рассматривая совокупность ветвей на маршруте, как последовательный граф);  $T_{\text{300kpc}} = \sum_{i=1}^{m} T_{\text{300kpc}}$ ки, где *т* определяется общим числом систем, составляющих маршрут передачи/обработки (при необходимости, можно учесть и наличие обходных маршрутов). Для всей сети в целом есть смысл в определении общего среднего времени задержки:  $T_{\text{3adepxoku}} = \sum_{i=1}^{n} T_{\text{3adepxoku},i}$ , где *n* общее количество систем в сети.

В данной работе использован тензорный подход к задаче определения параметров качества обслуживания в данной сети. Для этого необходимо определить «примитивную сеть». Примитивная сеть, при узловом методе, состоит из не замкнутых обособленных ветвей, ее простейший элемент – ветвь. Уравнение состояния ветви определяется соотношением [5]:

$$
\lambda = \mu \rho \,, \tag{1}
$$

где:  $\rho$  - загрузка системы массового обслуживания (СМО);  $\lambda$  - интенсивность поступления сообщений;  $\mu$  - интенсивность обслуживания в системе.

Геометрические объекты примитивной сети:  $\overline{\lambda}'$  вектор интенсивностей потоков сообщений в ветвях;  $\bar{\rho}'$  вектор загрузки систем массового обслуживания;  $\bar{\mu}'$  квадратная матрица, диагональные элементы выражают интенсивности обслуживания пакетов, другие элементы характеризуют взаимное влияние систем друг на друга:

$$
\overline{\mu}' = \begin{bmatrix} \mu'_{11} & \mu'_{12} & \cdots & \mu'_{1n} \\ \mu'_{21} & \mu'_{22} & \cdots & \mu'_{2n} \\ \cdots & \cdots & \cdots & \cdots \\ \mu'_{n1} & \mu'_{n2} & \cdots & \mu'_{nn} \end{bmatrix}.
$$
 (2)

Эквивалентная система уравнений, описывающих примитивную сеть, будет иметь следующий вид, в соответствии с (1):<br>  $\begin{cases} \lambda'_1 = \mu'_1 \rho'_1 + \mu'_1 \rho'_2 + ... + \mu'_n \rho'_n \\ \dots & \dots \\ \lambda'_n = \mu'_n \rho'_1 + \mu'_n \rho'_2 + ... + \mu'_m \rho'_n \end{cases}$  Уравнения

бразования для узловой сети:  
\n
$$
\rho_1 = A_{11}\rho_1 + A_{12}\rho_2 + ... + A_{1,n-k}\rho_{n-k}
$$
\n
$$
\rho_n' = A_{n1}\rho_1 + A_{n2}\rho_2 + ... + A_{n,n-k}\rho_{n-k}
$$
\n
$$
\rho_n' = A_{n1}\rho_1 + A_{n2}\rho_2 + ... + A_{n,n-k}\rho_{n-k}
$$

преоб

 $\overline{\rho}' = A\overline{\rho}$ , где  $\overline{\rho}$  – вектор загрузки в исходной сети; A – матрица преобразования;  $\overline{\rho}'$  – вектор загрузки примитивной сети. При составлении матрицы преобразования А для загрузок ветвей примитивной сети устанавливается соотношение с загрузками в исходной сети, полученные коэффициенты при загрузках исходной сети образуют матрицу  $A$ .

Для установления формул преобразования геометрических объектов используется предположение в том, что поток вызовов с одной и той же интенсивностью ( $\lambda$ ) поступления вызовет при неизменной интенсивности обслуживания одну и ту же загрузку (р) устройств при изменении структуры и можно считать, что будет выполняться соотношение (инвариант):

 $\rho \lambda = \rho' \lambda'$ , где переменные со штрихом для одной структуры сети, без штриха для другой. Вектор интенсивностей потоков сообщений

$$
\bar{\lambda} = A^T \bar{\lambda}'.\tag{3}
$$

Матрица значений интенсивностей обслуживания сообщений в системах:

$$
\bar{\mu} = A^T \bar{\mu}' A \tag{4}
$$

Примитивная узловая сеть из *п* ветвей состоит из *п* не замкнутых обособленных ветвей. Определение компонент геометрических объектов примитивной сети состоит в нахождении векторов  $\overline{\lambda}'$ ;  $\overline{\rho}'$  и  $\overline{\mu}'$ . Находя соотношение между загрузками ветвей примитивной сети и загрузками в исходной сети, находим матрицу перехода из одной системы координат в другую А. Производя замену уравнения исходной сети  $\overline{\lambda} = \overline{\mu} \overline{\rho}$  на уравнение

$$
A^T \overline{\lambda}^{\prime} = \left( A^T \overline{\mu}^{\prime} A \right) \overline{\rho} \,, \tag{5}
$$

получаем систему линейных уравнений, позволяющую определить загрузки исходной сети, а далее могут быть найдены значения загрузок в ветвях при заданных значениях вероятностей поступления вызовов в отдельные системы массового обслуживания. При известных параметрах устройств, с использованием рассчитанных тензорным методом значениях загрузки, можно найти параметры OoS для каждого маршрута.

При проектировании или эксплуатации телекоммуникационной сети, работающей на базе протокола IP согласно приведенным выше теоретическим выкладкам можно учитывать, как распределять потоки в сети, чтобы каждый поток получил требуемое качество обслуживания. На сегодняшний день в руководящих документах и рекомендациях МСЭ для сетей передачи данных по протоколу IP определены рекомендуемые нормы задержек для различных классов обслуживания в службах передачи данных [2].

С целью применения тензорного анализа к задаче оценки ВВХ, как показателей OoS, была создана программная система, реализующая тензорный подход к решению поставленной задачи. В разработанной программной системе используется следующая последовательность этапов анализа сети.

Определяется структура примитивной сети, и задаются матричные компоненты, описывающие примитивную сеть. Векторы интенсивностей потоков поступления  $\bar{\lambda}'$  и загрузок  $\overline{\rho}'$  имеют столько элементов, сколько имеется ветвей, и содержат соответствующие величины для кажлой из ветвей.

Находится матрица преобразования А. Относительно первого узла в новой сети выбирается k новых независимых «узловых» загрузок. Для каждой отдельной ветви загрузки примитивной (вспомогательной) сети  $\bar{\rho}'$  выражаются через «узловые» загрузки исходной сети  $\bar{\rho}$ . Коэффициенты при новых загрузках образуют матрицу преобразования А.

Вычисляются составляющие матриц  $\bar{u}$  и  $\bar{\lambda}$  с помощью выражений (3) и (4), т.е. определяются компоненты матричного уравнения для исходной сети через составляющие инвариантного уравнения для примитивной сети.

Далее, в соответствии с (5) определяется матричное уравнение, решение которого позволяет найти вектор «узловых» загрузок  $\overline{\rho}$  и определить коэффициенты использования узлов в сети ( $\overline{\rho}_{\text{wave}} = \overline{A}\overline{\rho}$ ), что позволяет определить требуемые ВВХ (как по отдельным системам, так и всей сети в целом) и распределение интенсивностей потоков по узлам сети, как:  $\bar{\lambda}_{y_{3706}} = \bar{\mu}_{y_{3706}} \bar{\rho}_{y_{3706}}$ .

Рассмотренная последовательность этапов и разработанный теоретический аппарат хорошо формализуются, что позволяет, используя лоступные вычислительные и программные средства, обеспечить реализацию тензорного подхода в программной системе. Укрупненный алгоритм работы программной системы представлен на рис. 2.

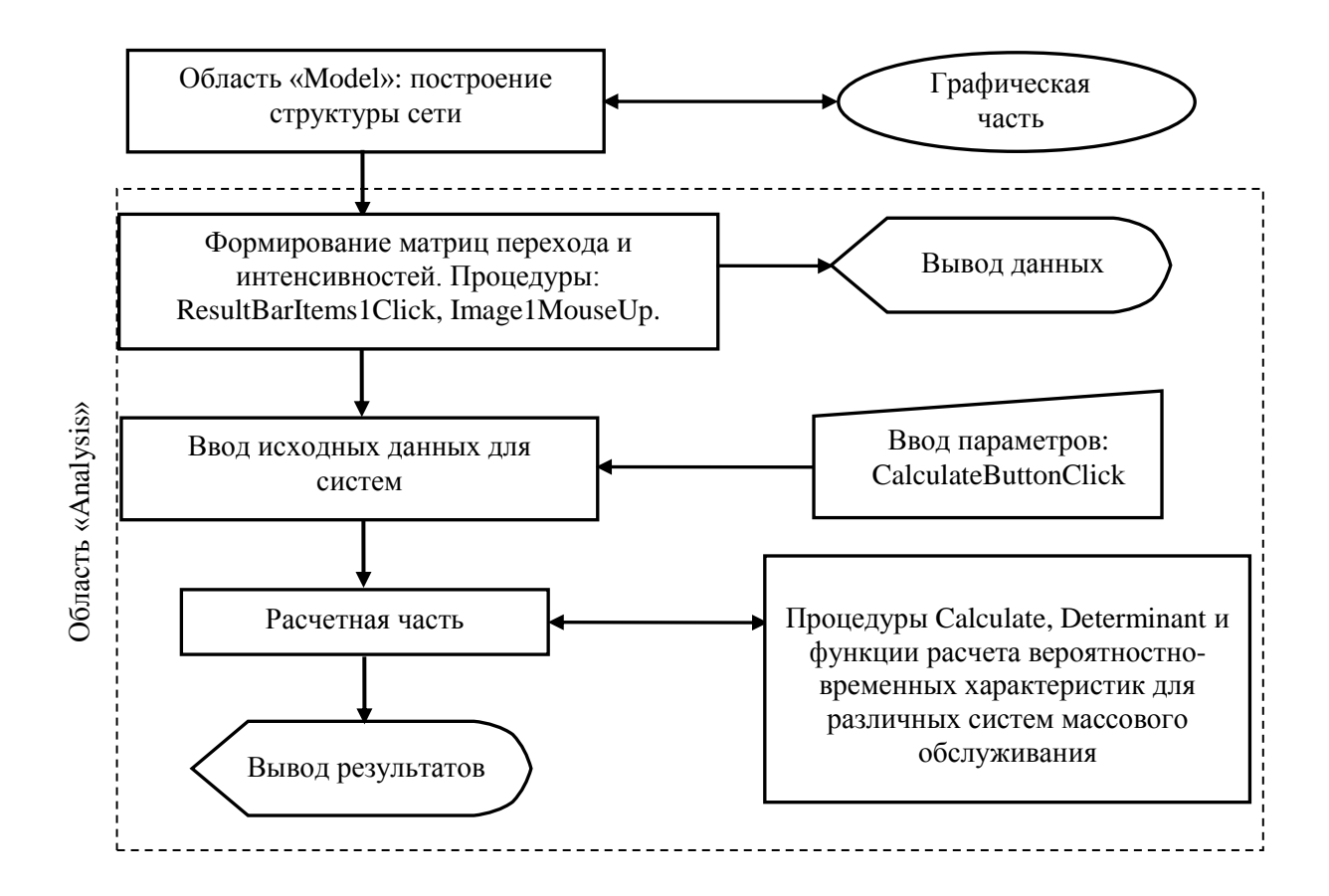

Рисунок 2 – Укрупненный алгоритм работы программы

Разработанный программный комплекс создан в среде программирования Delphi 7.0 и имеет две основных рабочих области: «Model» и «Analysis». В области «Model» производится Программные продукты и системы. – 2009. – №4. – С. 65-69.

построение исследуемой схемы, в «Analysis» вводятся исходные данные и определяются основные характеристики сети. Область «Analysis» содержит несколько вкладок для ввода и вывода данных. На вкладке «Матрица перехода» выводится матрица *A*. На отдельных вкладках выводятся матрицы интенсивностей поступления и обслуживания  $\lambda$  и $\overline{\mu}$ , выраженные в символах примитивной сети в соответствии с (3), (4). На вкладке «Ввод параметров» задаются необходимые интенсивности поступления и обслуживания, тип систем массового обслуживания, размерность буфера, порядок распределения, маршрут и формат представления чисел. На вкладке результатов выводятся результаты расчета как для каждой системы отдельно, так и для всей сети в целом: стационарные вероятности (для систем), средняя очередь, среднее время задержки, узловые загрузки, вычисленные значения загрузок и интенсивностей поступления пакетов в систему. Полученные значения для мнимых ветвей отмечены звездочкой и в расчетах для общего среднего времени задержки (или для маршрута) и вероятности потерь на маршруте не участвуют.

Основными исходными компонентами, с которыми работает программная система, являются массивы данных NodeMASS и VetvMASS. В этих массивах находится вся необходимая информация для дальнейшего вычисления требуемых характеристик, как отдельных систем, так и для всей сети в целом.

NodeMASS это массив данных содержащий информацию о координатах узлов. В данном случае под узлом понимается точка соединения нескольких систем массового обслуживания или входа/выхода ветви. Координата узла имеет строго заданные значения на поле построения схемы в рабочей области «Model». Каждый узел однозначно описывается парой чисел, определяющих местоположение узла на данном поле. Однако, для мнимых ветвей (о них пойдет речь ниже) задан диапазон смещения от отображаемых на поле узлов с целью реализации узлового метода тензорного анализа сетей.

VetvMASS является массивом данных содержащим информацию о номере, координатах начала и конца (и их повторном использовании) и мнимости ветви. Под ветвью, в данном случае, понимается система массового обслуживания. Признак повторного использования координат позволяет выявить соединение ветвей между собой и наличие замкнутых контуров и соответственно обеспечить их преобразование в узловые пары.

Для наглядного представления схемы исследуемой сети и формирования массивов NodeMASS и VetvMASS используется процедура Image1MouseUp. Отдельный цикл данной процедуры обеспечивает формирование мнимых ветвей с соответствующими координатами. Мнимые ветви формируются в связи с применением в ядре программы узлового метода, т.е. все контуры преобразуются в узловые пары, в связи с чем, появляются мнимые ветви с теми же интенсивностями поступления и обслуживания, что и для истинной. На рисунке 3 показано преобразование схемы с появлением мнимой ветви 5, для которой  $\lambda_s = \lambda_4$  и  $\mu_s = \mu_4$ . При этом на самой схеме (область «Model») мнимые ветви не отображаются. Введение мнимой ветви 5 позволяет сохранить соотношения  $\lambda_1 = \lambda_2 + \lambda_4$  и  $\lambda_3 = \lambda_2 + \lambda_4$ , которые могут быть нарушены при замене контура на «узловую» пару.

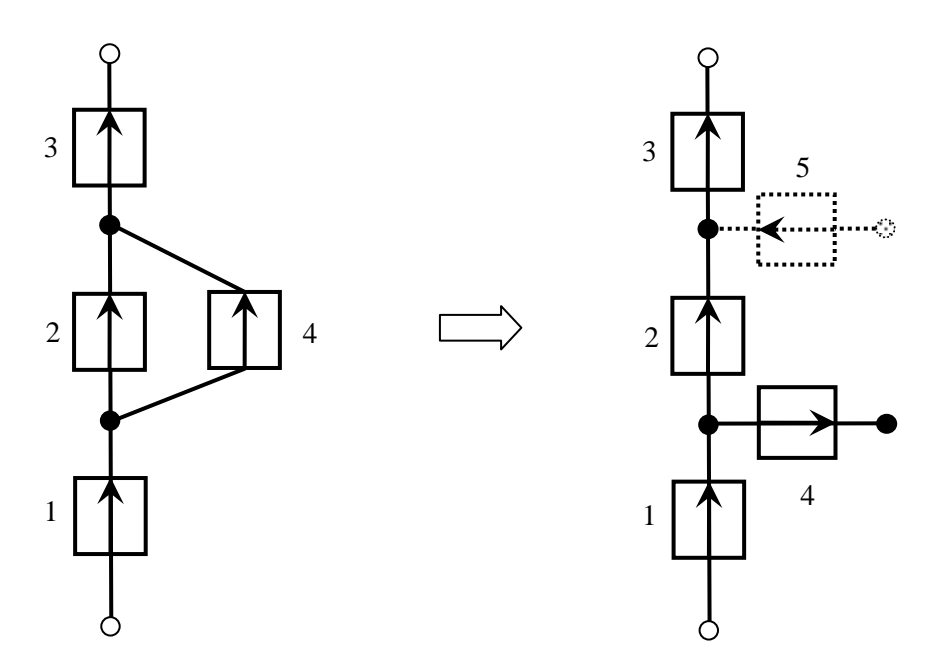

Рисунок 3 - Замена закрытого контура на открытый

Процедура ResultBarItems1Click формирует из полученных массивов NodeMASS и VetvMASS матрицу перехода и, на ее основе, матрицы интенсивностей поступления Matrix N и обслуживания Matrix T в новых координатах. Так как выполняется условие суммы интенсивностей поступления в узле, то определяются интенсивности поступления, являющиеся линейными комбинациями других интенсивностей, и, соответственно, определяются номера систем, для которых нет необходимости в задании данных интенсивностей. В этой же процедуре находится блок подготовки данных для использования в вычислениях: замена точек на запятые, ограничение длины и типа ввода.

После ввода данных на вкладке «Ввод параметров» (заполнение матрицы (2)), процедура CalculateButtonClick обеспечивает проверку исходных данных на корректность заполнения для всех не мнимых ветвей: заполнение матриц интенсивностей поступления и обслуживания, выбор значений буфера для систем с ограниченным буфером, выбор порядка для систем с эрланговским распределением длительности обслуживания; и задание формата вывода результата: число знаков после запятой, научный или инженерный.

Основная расчетная процедура Calculate обеспечивает нахождение узловых загрузок с использованием полученного матричного уравнения и введенных исходных данных. Первоначально происходит обнуление массивов вероятностных параметров, а также, проверка ветвей на мнимость и при необходимости внесение изменений в таблицу исходных данных. Далее, для каждой ветви определяются интенсивности поступления и обслуживания, из которых формируются массивы N (интенсивностей поступления: уравнение (3)) и T1 (интенсивностей обслуживания: уравнение (4)) на основе исходных данных и матрицы перехода. После этого проводится проверка полученных матриц на вырожденность, что позволяет выявить некорректность заполнения таблицы исходных данных. Для нахождения узловых загрузок используется функция Determinant, которая позволяет найти определитель при решении системы

линейных алгебраических уравнений с применением формул Крамера. В алгоритме функции Determinant реализована защита от наличия нулевых элементов на главной диагонали. На основе полученных «узловых» загрузок рассчитываются загрузки систем массового обслуживания, а также определяются новые значения интенсивностей поступления. При этом производится проверка на перегрузку систем, т.е. обеспечивается значение загрузок систем не превышающее единицы, и проверка на нулевое или отрицательное значение интенсивностей поступления. Вычисленные значения загрузок далее передаются в блок расчета вероятностно-временных характеристик систем, где рассчитываются: средняя очередь, среднее время задержки, вероятности состояний и потерь. Этот блок содержит функции расчета вероятностно-временных характеристик для систем массового обслуживания следующих типов: М/М/1, М/D/1, М/Е<sub>1</sub>/1, M/M/1/N, M/D/1/N, M/E<sub>r</sub>/1/N. Исходя из полученных значений для каждой системы, далее производится расчет среднего времени задержки и вероятности потерь на маршруте, общего времени задержки в сети. Все результаты передаются в блок подготовки данных для вывода в таблицу результатов на соответствующей вкладке.

В результате реализации тензорного подхода к задаче оценки QoS, разработанная программная система позволяет обеспечить: возможность построения любых топологий схем; и возможность выбора модели для каждой ветви схемы. При этом, результатом работы являются: длины очередей и время задержки в ветвях, а также вероятности переполнения буферов и стационарные вероятности состояний для каждой ветви, выбранного маршрута и всей сети в целом. Исходя из всего вышесказанного, можно сделать следующие выводы: протокол IP является наиболее распространенным и позволяет объединить практически все существующие на сегодняшний момент услуги сетей с обеспечением заданного уровня QoS; тензорный метод позволяет достаточно просто формализовать проектные процедуры для сетей такого типа; программная реализация тензорного метода позволяет оценивать требуемые показатели качества при приемлемых вычислительных затратах

Список литературы

- 1. Cheng-Shang Chang, Stability, Queue Length and Delay of deterministic and stochastic queueing networks // IEEE Transactions on Automatic Control. - 1994. - Vol. 39. - pp. 913-931.
- 2. Яновский Г. Г. Качество обслуживания в IP сетях // Вестник связи 2008. №1. С. 65-74.
- 3. X. Masip-Bruin, M. Yannuzzi, R. Serral-Gracia, J. Domingo-Pascual, J. Enriquez-Gabeiras, M. A. Callejo, M. Diaz, F. Racaru, G. Stea, E. Mingozzi, A. Beben, W.Burakowski, E. Monteiro, L. Cordeiro. The EuQoS system: a solution for QoS routing in heterogeneous networks // IEEE Communications Magazine.  $-2007 - 45(2)$ .  $-$  pp. 96-103.
- 4. Donnet, B.; Friedman, T. Internet topology discovery: a survey // IEEE Communications Surveys & Tutorials.  $-2007. - Vol. 9(4)$ .  $- pp. 56 - 69.$
- 5. Пономарев Д.Ю. Тензорная методология в телекоммуникациях // Системы управления и информационные технологии. - 2006. - 1.1(23). - С. 161-165.